### Screen Space Ambient Occlusion

屏幕空间环境光遮蔽

王龙 2017.3.23

目录

- 什么是AO?
- 什么是SSAO?
	- SSAO基本原理
	- 采样核 (Sample Kernel)
	- AO算法
	- 模糊处理(Blur)
	- 混合结果
- Unity插件: Simple SSAO

什么是AO?

- AO,Ambient Occlusion, 环境光遮蔽
- 可以认为是一种全局光照模型
- 用来计算场景中物体表面任意一点暴露于环境光中的程 度
- 使得渲染结果更具层次感

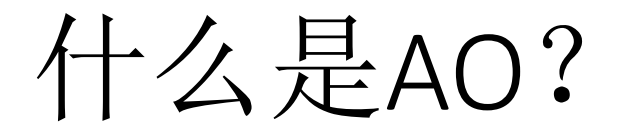

#### AO = shadow created by ambient illumination

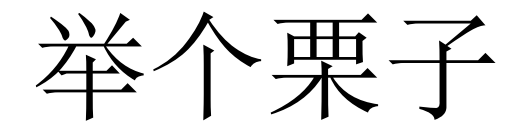

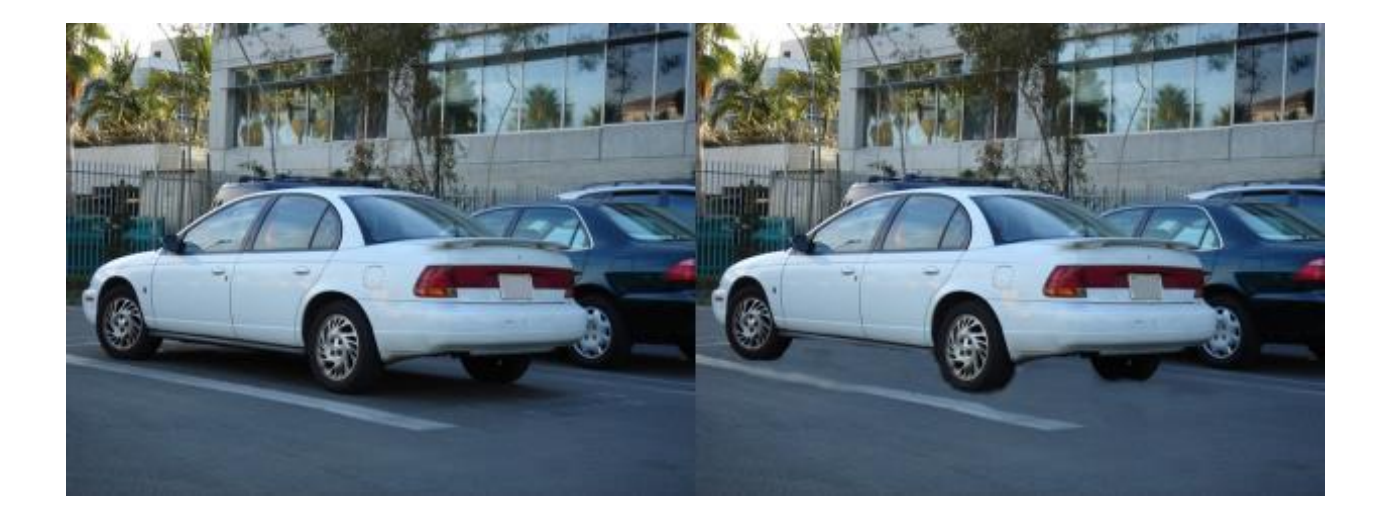

右图没有环境光产生的阴影,感觉很不真实,车像浮在空中。

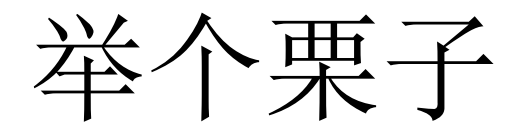

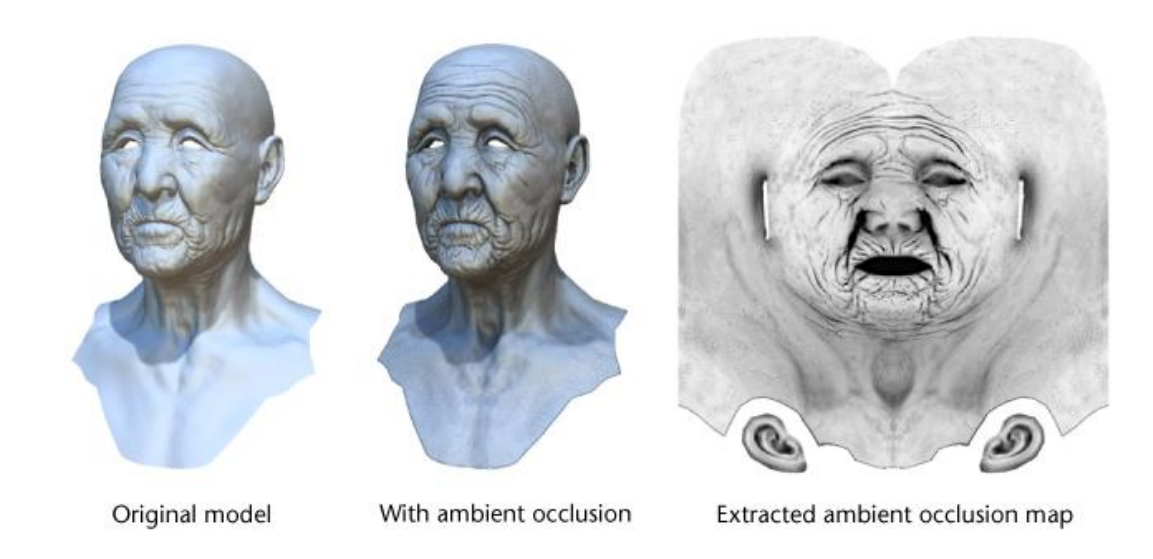

左图只有直接光照产生的阴影,右图加上环境光产生的阴影,老头的皱纹更明显、更立体。

# 如何计算AO?

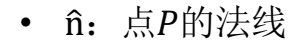

- Ω:切平面正方向的单位半球
- $ω$ : 点P到Ω表面的各个向量
- V: 在 G方向点P的可见性函数
	- 如果点P被遮挡就是1,否则是0
	- 右图中,可以看到红色虚线被阻挡了,
		- V=1; 绿色实线没有被遮挡, V=0

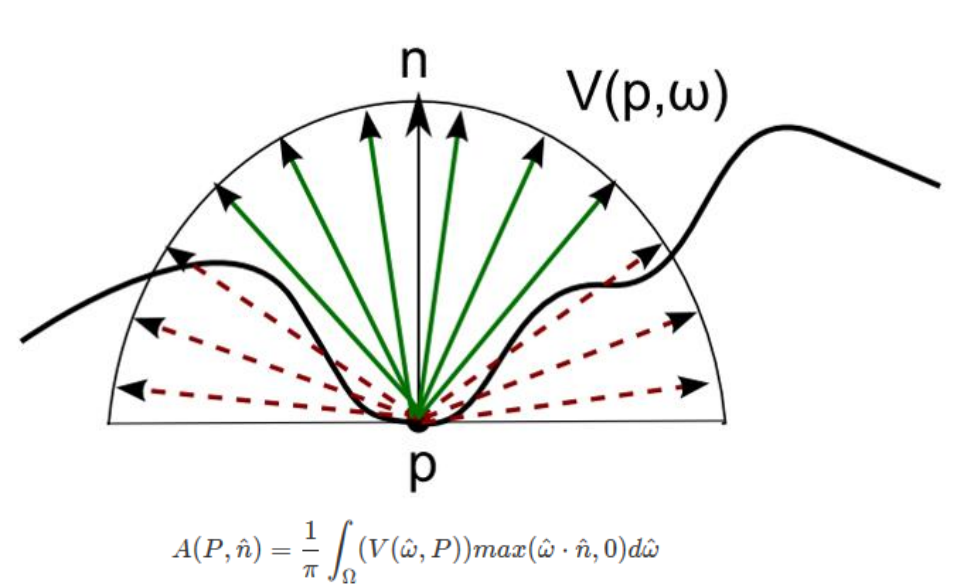

法线为ft的一点P,受到周边物体的遮挡值A的计算公式

# 如何计算AO?

- 一般离线渲染会采用Ray-Tracing(光线追踪)或是简化的 Ray-Marching(所谓光线行进)算法, 模拟若干条射线以计 算遮蔽百分比
- 不适合实时的图形渲染
- 存不存在一种近似的模拟?

## SSAO

- SSAO,Screen Space Ambient Occlusion,屏幕空间环境光 遮蔽
- 实时高效的模拟环境光遮蔽的效果
- 由Vladimir Kajalin在Crytek工作时开发,并在2007年由 Crytek开发Electronic Arts发行的电子游戏Crysis(孤岛危 机)中第一次使用。

# SSAO的原理

基本原理

- 将深度缓冲(depth buffer)看做是对场景的一种近似。
- 在片元着色器中,在每个像素周围随机采样,并通过对比 当前像素和采样像素的深度来计算最终的AO(在实际应 用中可能会使用稍微复杂一点的算法)。

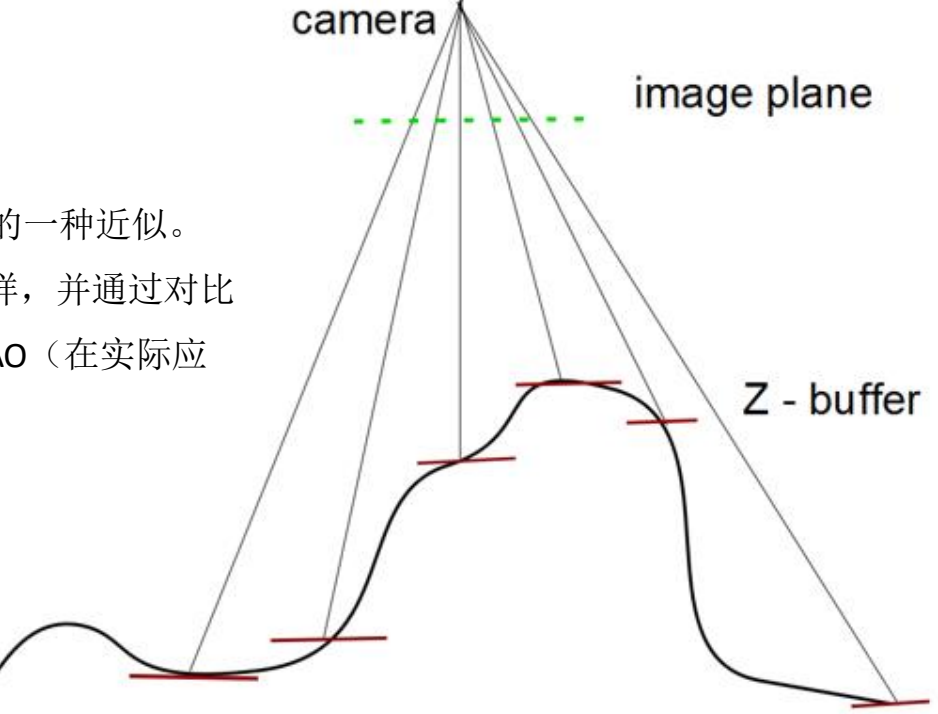

# SSAO的原理

- 两个核心问题:
	- 在什么位置采样?——Sample Kernel
	- 如何判断当前像素是否被采样点遮蔽?——AO算法

 $\}$ ;

Crysis中的Sample Kernel是以顶点为圆心的球体

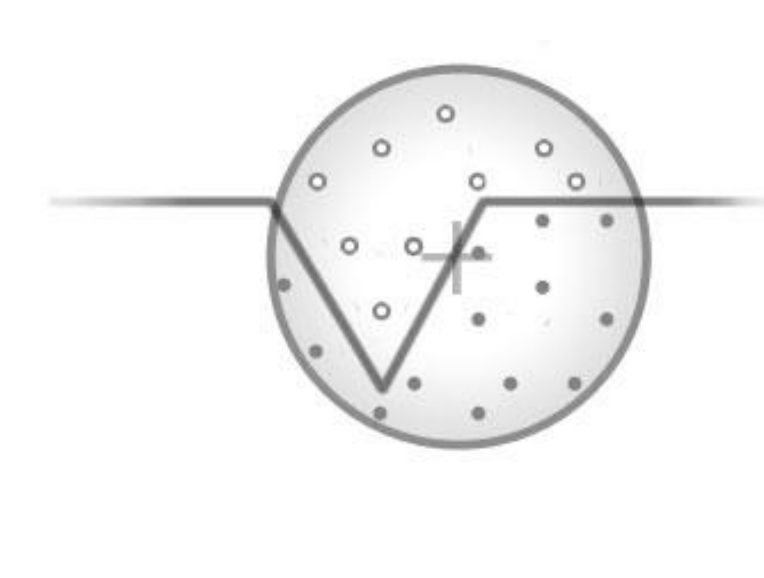

```
define kernel
const half step = 1.f - 1.f/8.f;half n = 0:
const half fScale = 0.025f;
const half3 arrKernel[8] =
```

```
normalize(half3(1, 1, 1)) *fScale * (n+=step),
normalize(half3(-1,-1,-1))*fScale*(n+=step),
normalize(half3(-1, -1, 1)) * fScale*(n+=step),normalize(half3(-1, 1, -1)) * fScale*(n+=step),normalize(half3(-1, 1,1))*fScale*(n+=step),
normalize(half3( 1, -1, -1)) * fScale*(n+=step),normalize(half3(1,-1,1) *fScale*(n+=step),
normalize(half3(1, 1, -1))*fScale*(n+=step),
```
Crytek Engine Shader Source File: AmbientOcclusion.cfx

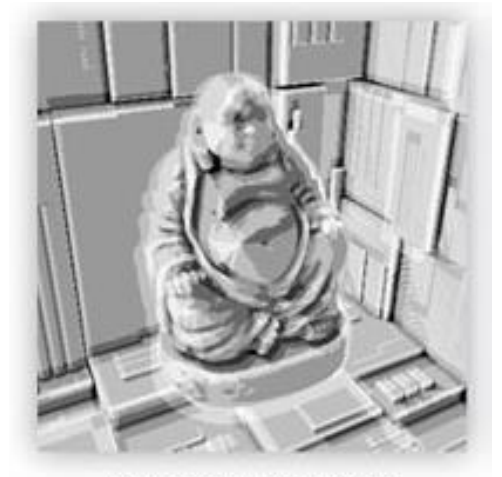

low sample 'banding'

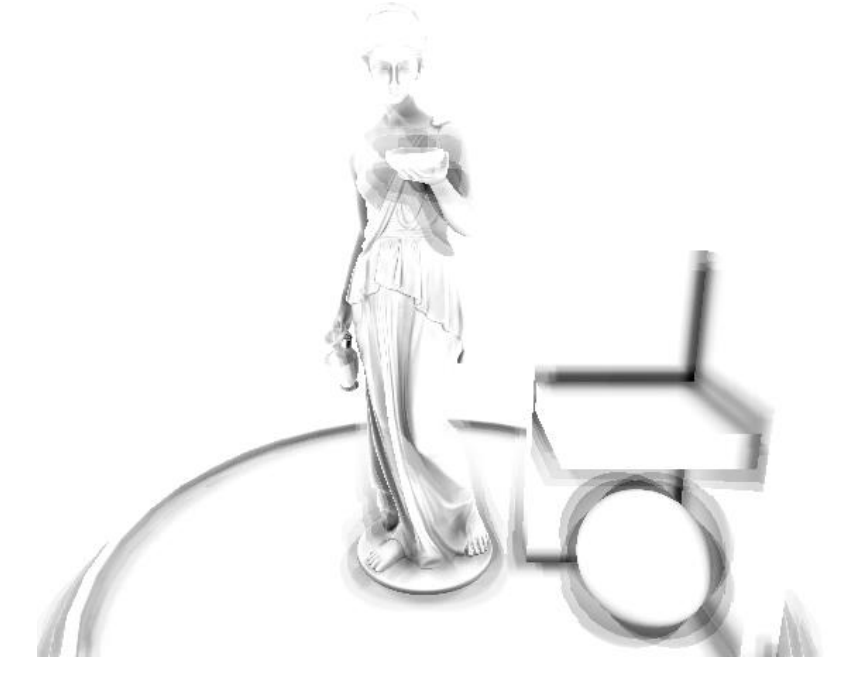

#### 缺点一:

• 为了提升性能会尽力降低采样点的数量,但由于采样核固定,降低 采样数时会出现"条带状(banding)"的现象

- 对每一个像素,采样时将采样核旋转随机的角度。
- 将旋转信息存储于一张贴图中(noise texture),平铺于整个屏幕, 导致采样核的方向规律性的重复。
- 使贴图尽量小(比如4x4),使得这种规律重复变得高频,条纹转 化成高频的噪声(**noise**)
- 噪声可后续通过模糊消除

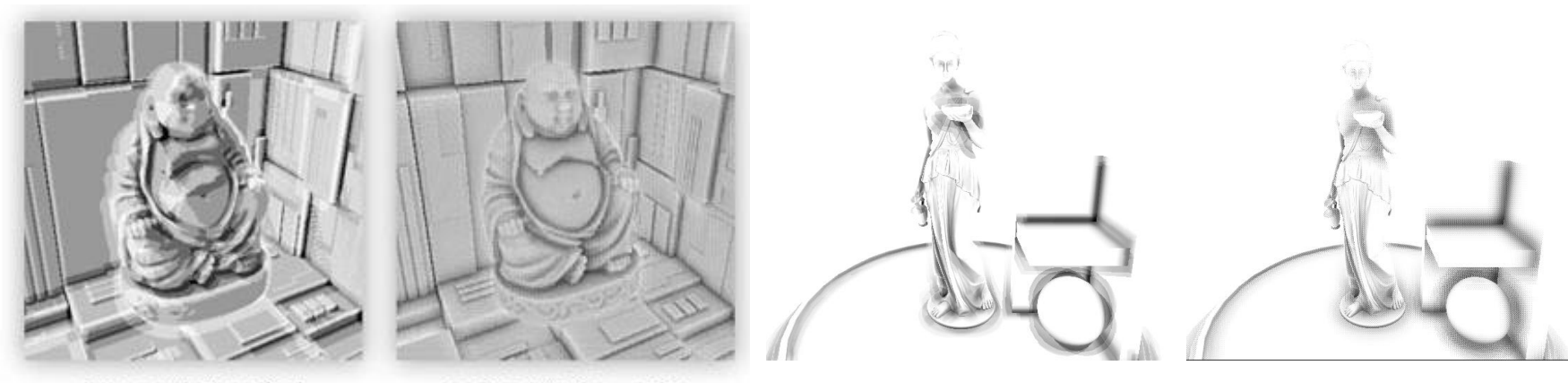

low sample 'banding'

random rotation = noise

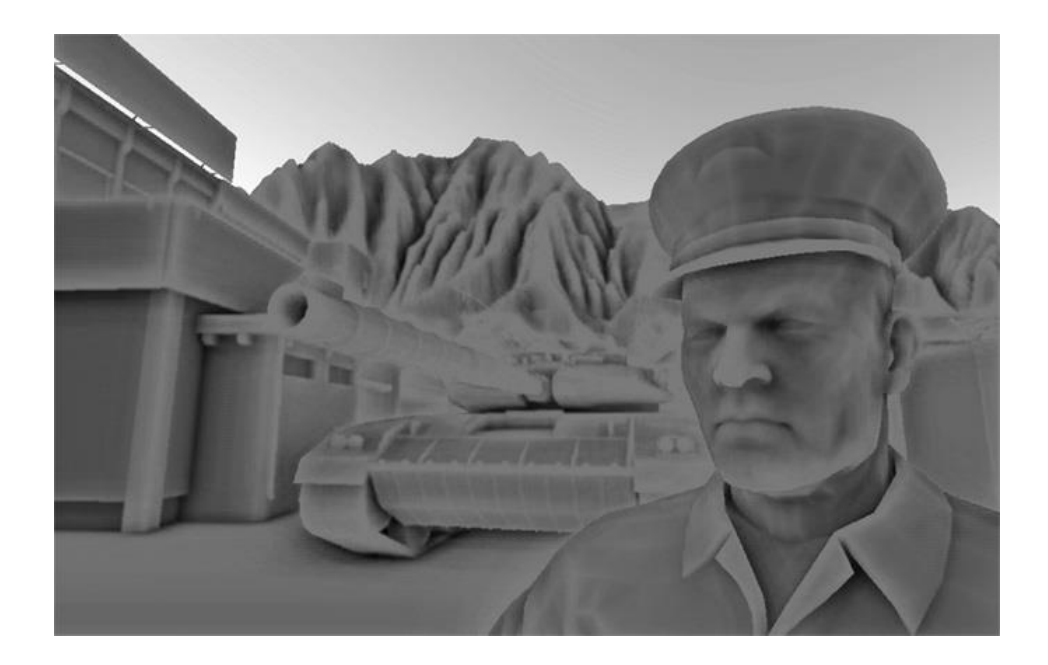

#### 缺点二:

• 平坦的墙面等物体看上去是灰的,因为有50%的采样点会落在墙内

#### Sample Kernel——Normal Oriented Hemisphere

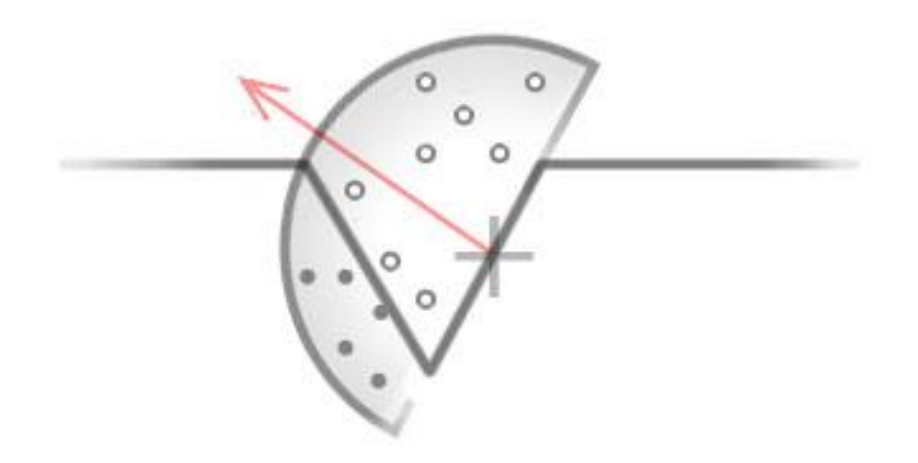

#### 改进:

- 使用顶点法线方向的半球代替一整个球体 代价:
- 需要法线信息

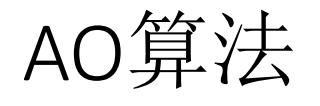

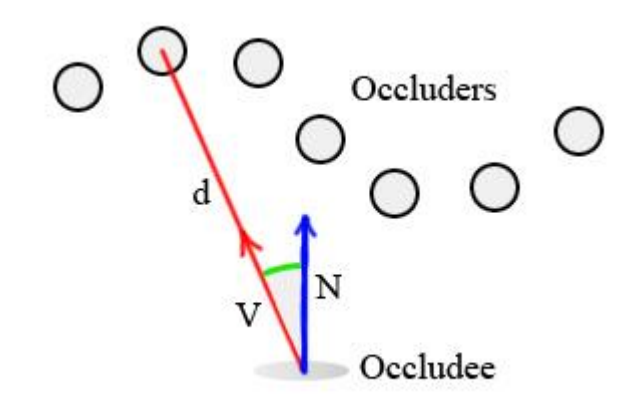

Occlusion = max( 0.0, dot( N, V)  $)$  \* ( 1.0 / ( 1.0 + d ) )

N:当前像素的法线方向(归一化)

V:场景中当前像素指向采样点的向量(归一化)

d:场景中采样点距离当前像素的距离

- 正上方的遮挡物比旁边的遮挡物贡献更多的AO
- 距离越近,贡献的遮挡越大,距离越远,贡献的遮挡越小
- 对每个采样点按照上述公式计算其AO贡献, 然后根据采样点的数量取 平均, 得到当前像素最终的AO

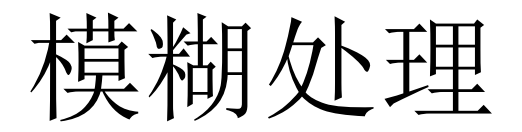

- 假如使用了4 x 4的noise texture来旋转采样核
- 对于每个像素,计算其周围4 x 4的范围内的像素值的平均值作为当前 像素的最终值

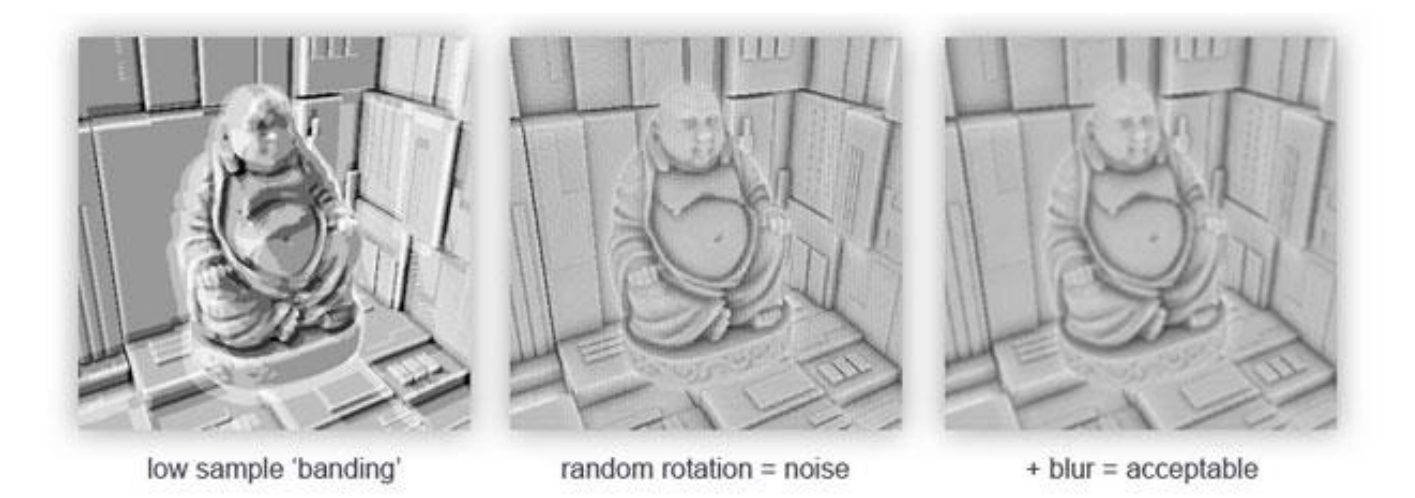

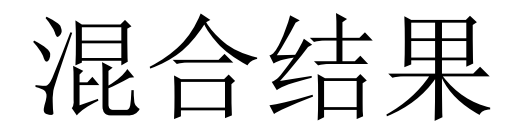

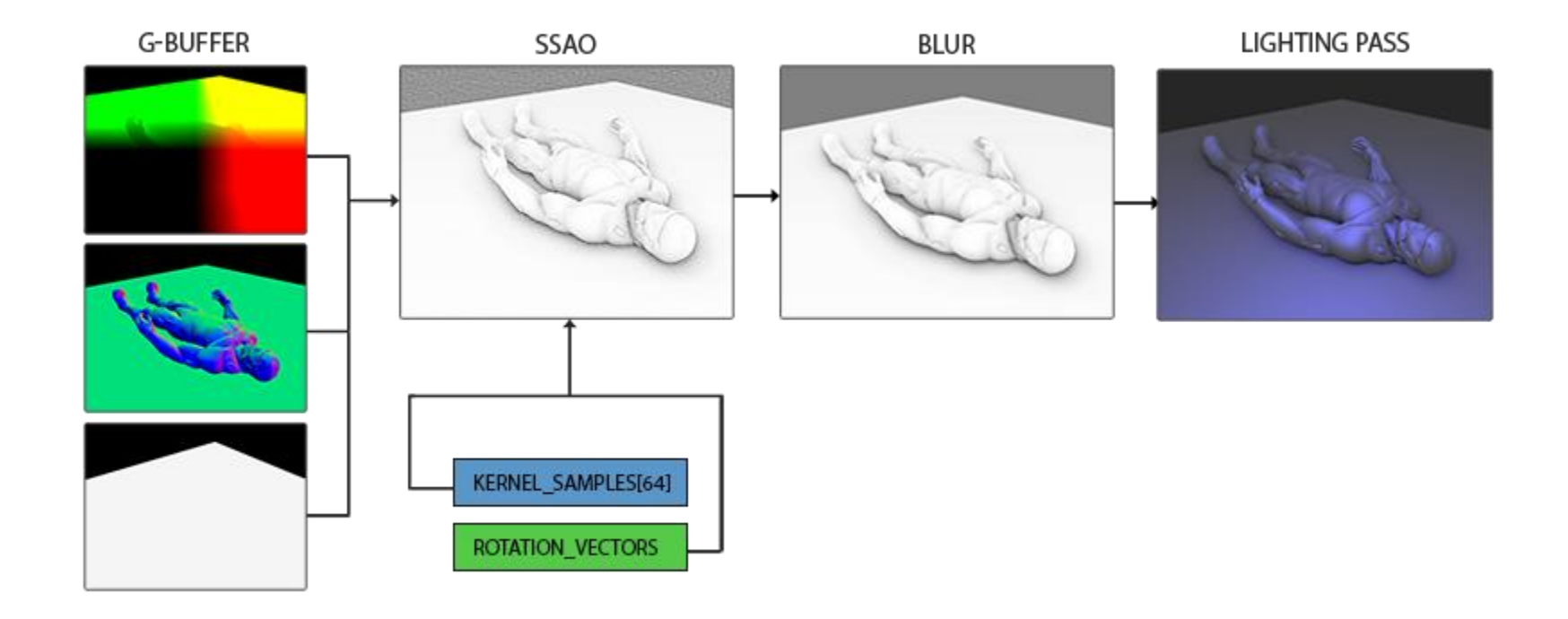

将每个像素的AO计算结果,乘到像素原先颜色的RGB上即可。

## Simple SSAO

#### Simple SSAO Shaders/Fullscreen & Camera E... Virtual Method ★★★★ (110)  $$25$ ⊕ Import  $\circledcirc\circledcirc\circledcirc$ Most SSAO algorithms are either high-quality or fast.Simple SSAO is both the fastest and best quality SSAO you'll come across. Features: - Luminance modulation. - First bounce of indirect light. - Global-range AO at very low cost. - Noiseless output.

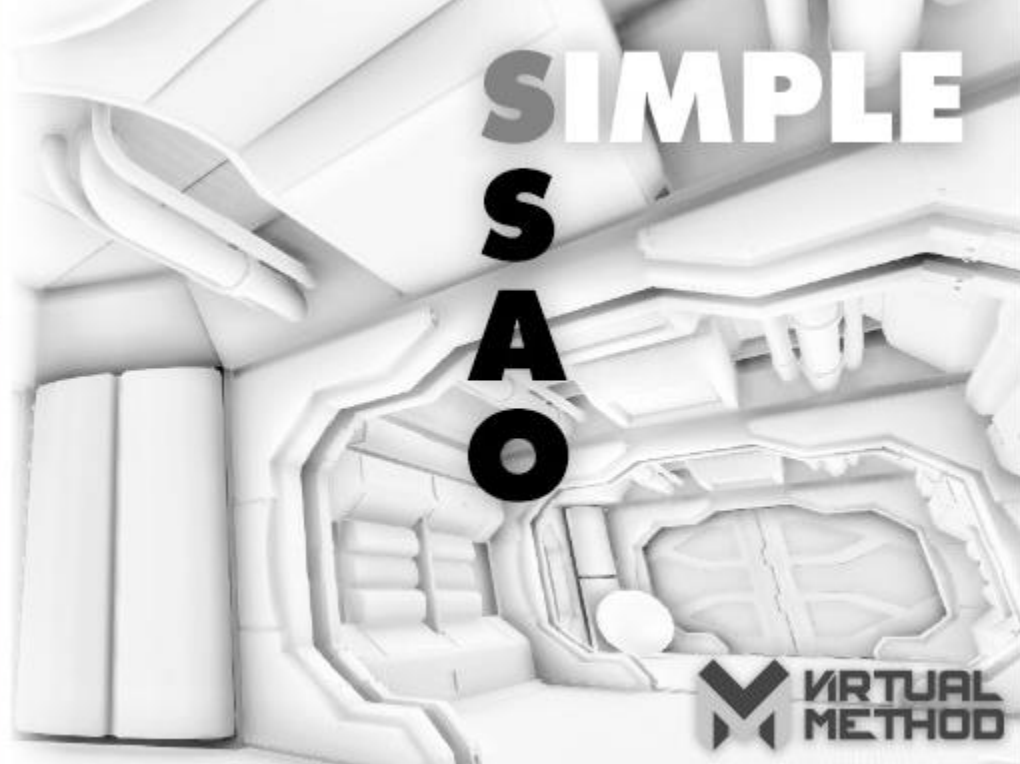

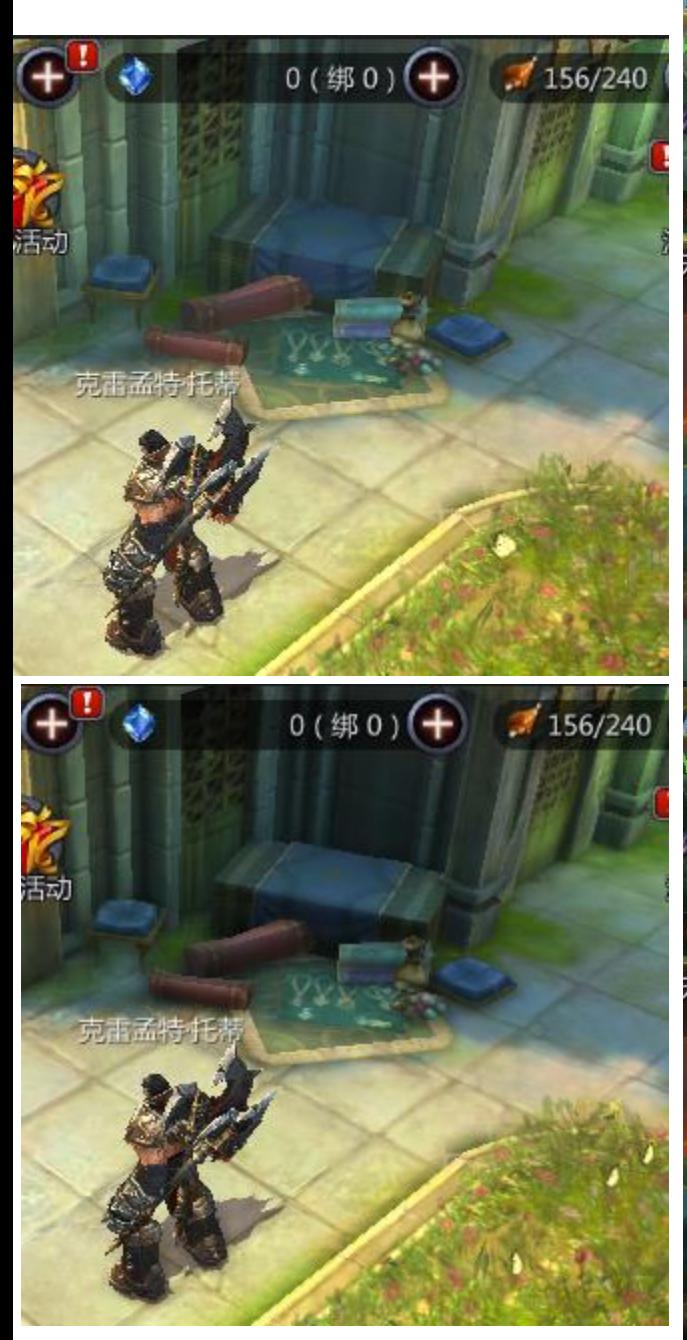

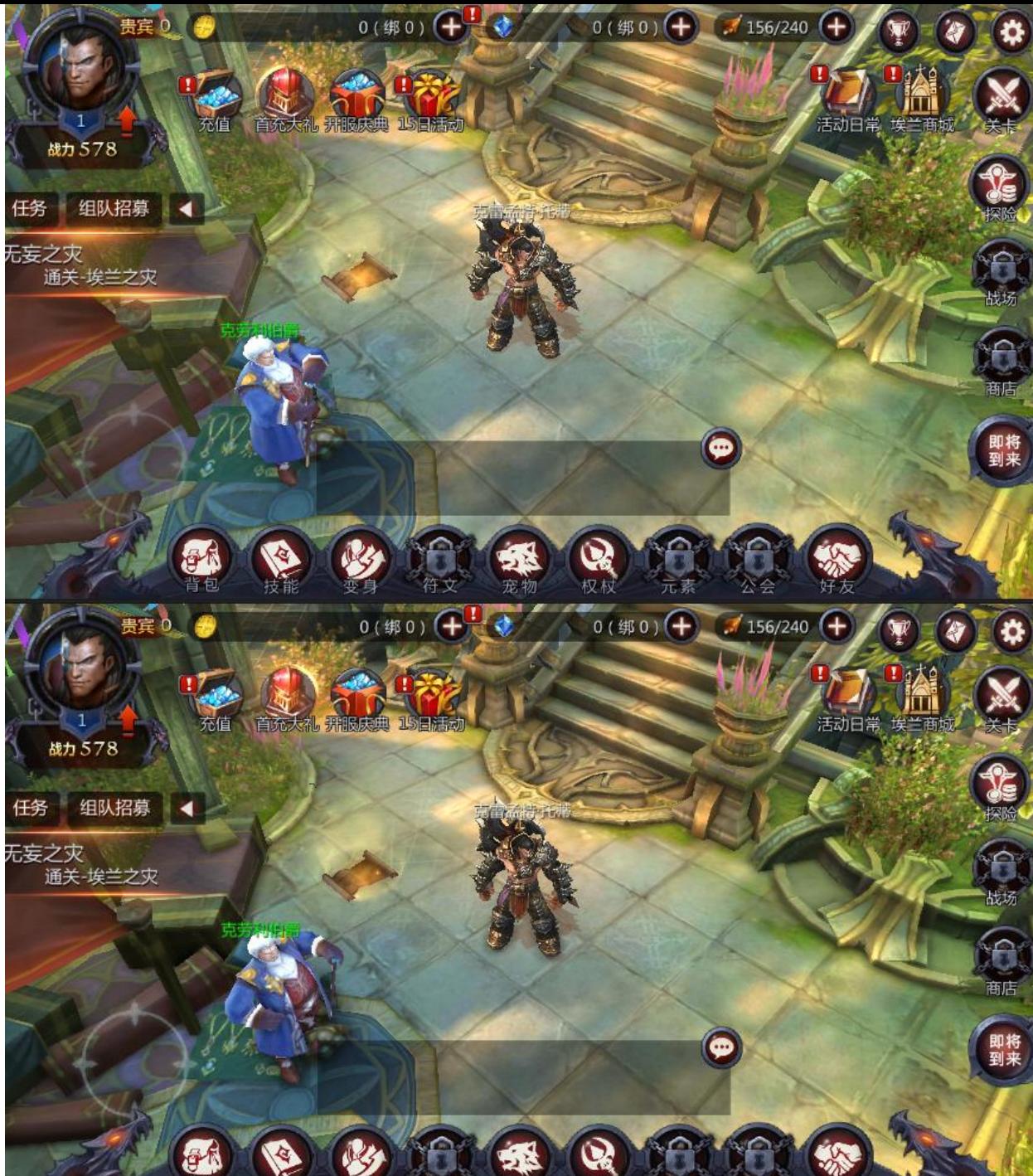

## Simple SSAO

- 基于作者一篇"well known"[的文章](https://www.gamedev.net/resources/_/technical/graphics-programming-and-theory/a-simple-and-practical-approach-to-ssao-r2753)
- 需要Unity 5.5.1或更高(简单修改之后可支持Unity4)
- 在屏幕空间而不是摄像机空间内采样
- 模糊算法
- 可避免高光区域受SSAO影响(Luminance modulation)
- 支持一次光线反弹(Color Bleeding)
- 开放一堆参数微调

## Simple SSAO——In Unity4

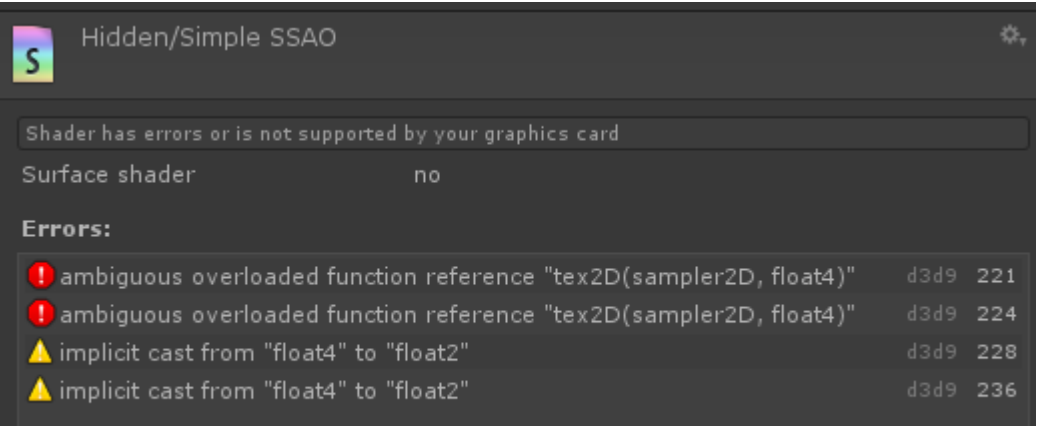

Aras

I think texture sampling needs to be:

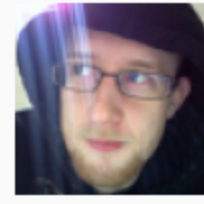

Code (csharp):

1. tex2D(\_MainTex, i.uv.xy);

Graphics Plumber

Since 'uv' is a float4, and sampling a 2D texture needs two coordinates, not four.

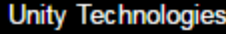

Aras, Aug 19, 2008

Joined:

Nov 7, 2005 4,521 Posts:

## Simple SSAO——Sample

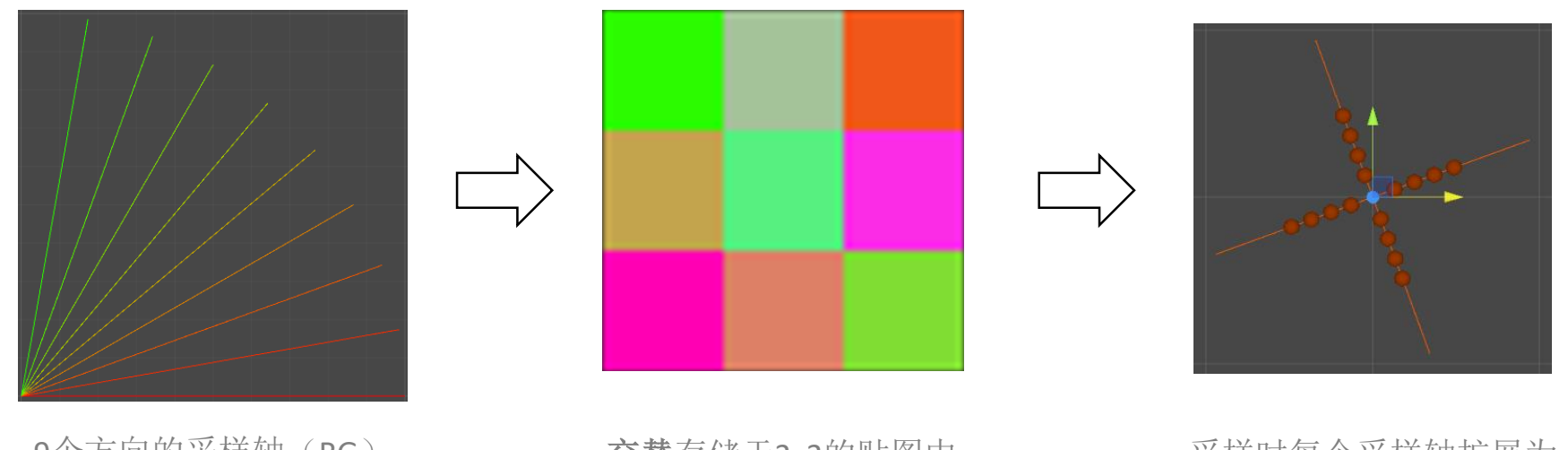

9个方向的采样轴(RG) 每个轴一个最小采样长度(B)

交替存储于3x3的贴图中 (AxisPattern.asset)

采样时每个采样轴扩展为 四个方向

- 在屏幕空间(2D)采样,而不是在摄像机空间(3D)采样
- 根据每个像素的uv对AxisPattern采样, 获取当前像素使用的采样轴
- 根据采样半径、当前像素深度对采样轴的长度进行缩放
- 在每个半轴上均匀采样

## Simple SSAO——Blur

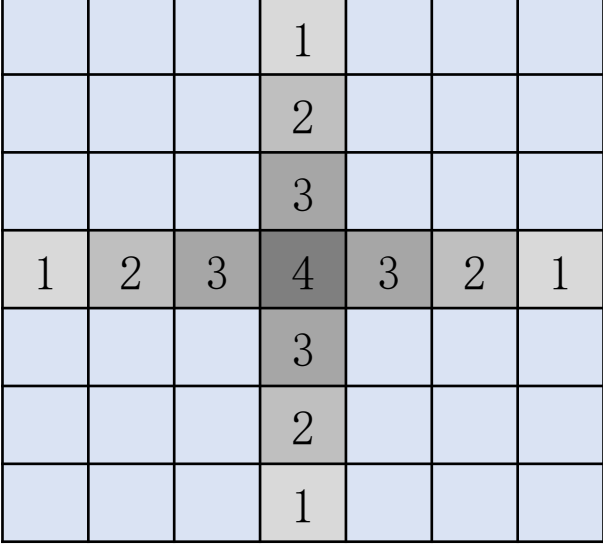

- 根据当前像素以及上下左右共13个像素进行加权平均
- 距离当前像素的距离是0、1、2、3的像素,权重依次是4、3、2、1
- 与当前像素的法线差值不超过指定阈值的才会被计算在内
- 与当前像素的深度差值不超过指定阈值的才会被计算在内

### Simple SSAO——Luminance modulation

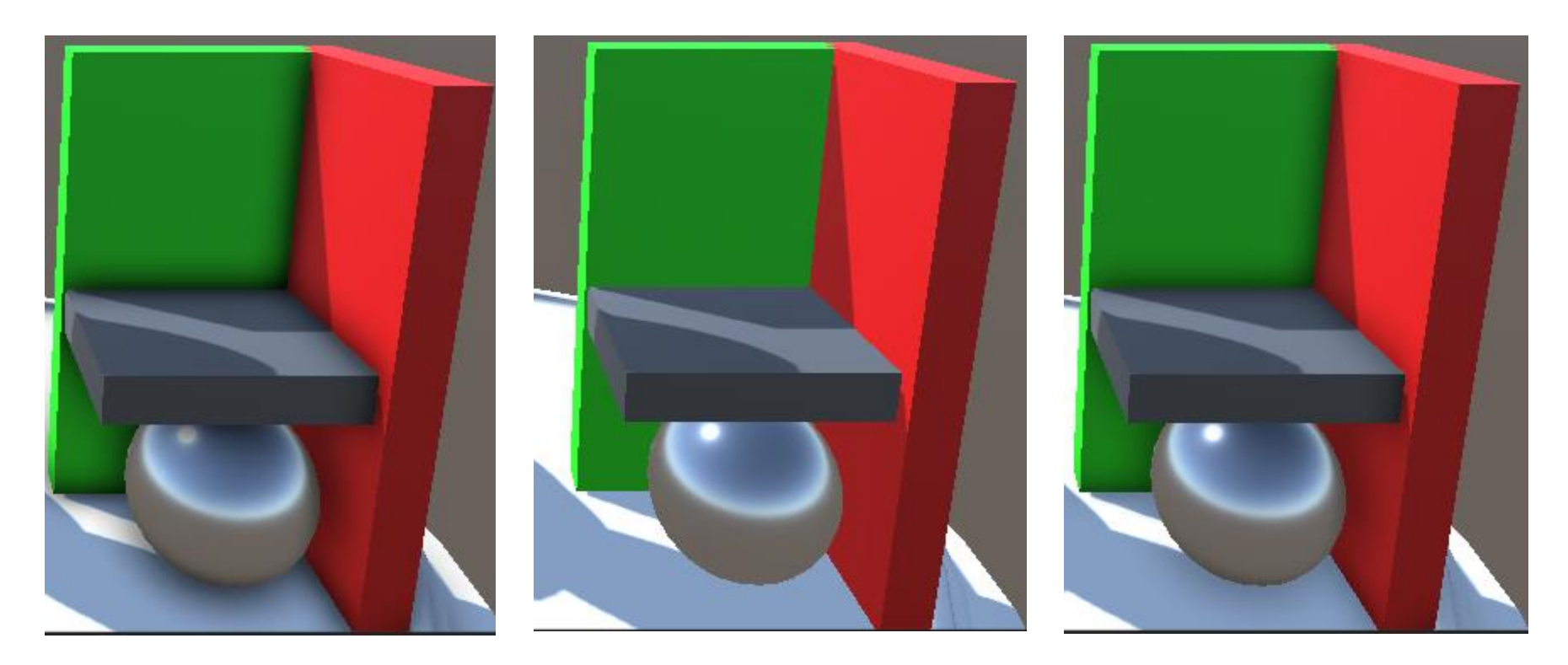

SSAO without Luminance modulation No SSAO SSAO SSAO with Luminance modulation

#### Simple SSAO——Luminance modulation

计算每个像素的亮度:

// 计算亮度 (人眼对绿色最敏感, 其次红色, 最后蓝色) half luminance = dot(tex2D (\_ColorBuffer, i.uv).rgb, half3(0.299, 0.587, 0.114));

用像素亮度对AO进行线性插值,结果作为最后的AO:

//  $\_Parameters4.y = m_LuminanceModulation [0, 1]$ gi.a =  $\text{lerp}(1 - \text{gi.a}, 1.0, \text{luminance} \times \text{~Params4.y});$ 

## Simple SSAO——Color Bleeding

- Wikipedia:
	- In computer graphics and [3D rendering](https://en.wikipedia.org/wiki/3D_rendering), **color bleeding** is the phenomenon in which objects or surfaces are colored by [reflection](https://en.wikipedia.org/wiki/Reflection_(physics)) of colored light from nearby surfaces.
	- **Color Bleeding** The transfer of color between nearby objects or, caused by the colored reflection of indirect light. This is a visible effect that appears when a scene is rendered with Radiosity or full global illumination, or can otherwise be simulated by adding colored lights to a 3D scene.

## Simple SSAO——Color Bleeding

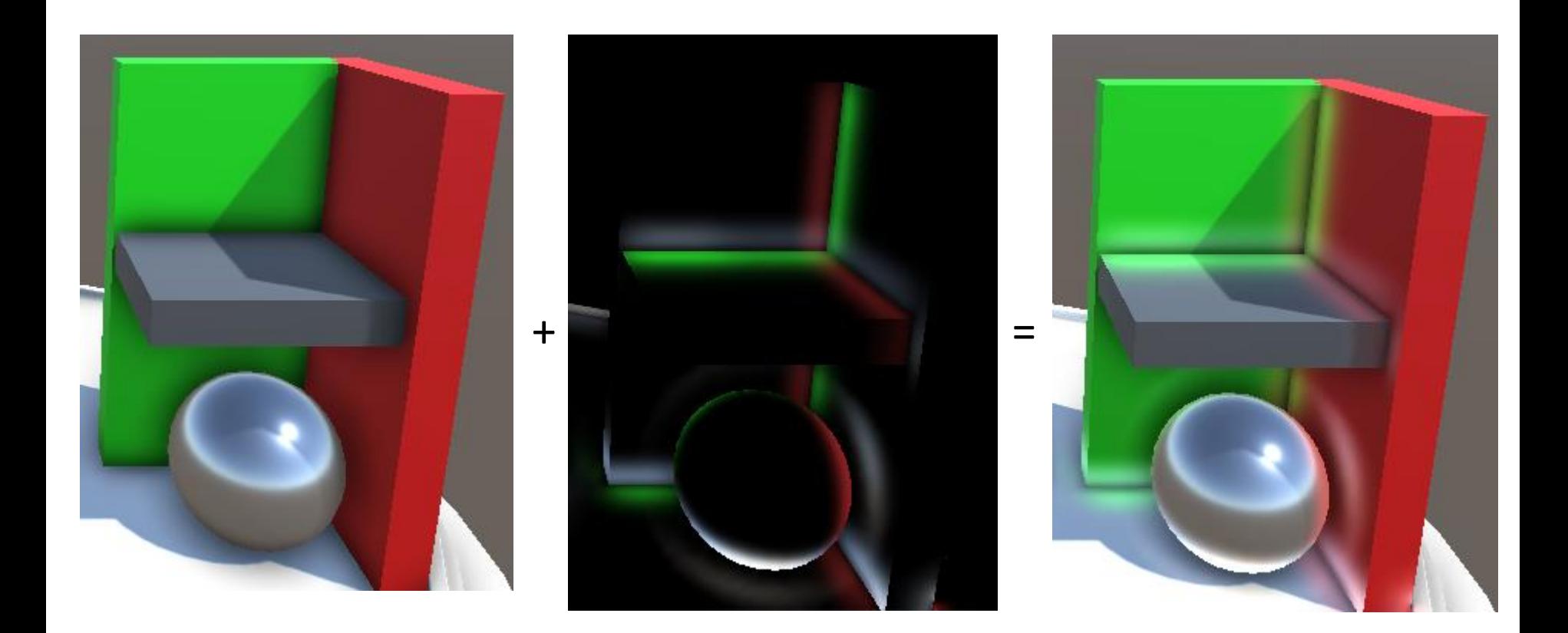

## Simple SSAO——Color Bleeding

将每个采样点的颜色,按照一定比重,加到当前像素的颜色上:

- 采样点的法线越朝向当前像素,比重越大。
- 采样点越在当前像素的正上方,比重越大。
- 采样点距离当前像素越近,比重越大。

```
float3 v = sampleP - fragP;
float d = length(v);
v /= d:
float fvDot = dot(fragN, v);float fsDot = dot(fragN,-sampleN);
float falloff = 1.0 + pow(d*_Parameters.w, _Parameters2.v);float areaRatio = sampleP.z/fragP.z;
```

```
float nvDot = dot(sampleN, -v);float3 gi = bleedColor * areaRatio * max(0,fvDot) * max(0,nvDot) /falloff*_Params3.x;
return half4(gi,ao);
```
## Simple SSAO——highly tweakable

- 采样:
	- 采样半径
	- 采样数量
	- 降采样(提升效率)
	- ……
- AO计算:
	- 遮挡强度
	- 遮挡偏移
	- 遮挡方向
	- 遮挡强度
	- 调制光照
	- 距离衰减

• ……

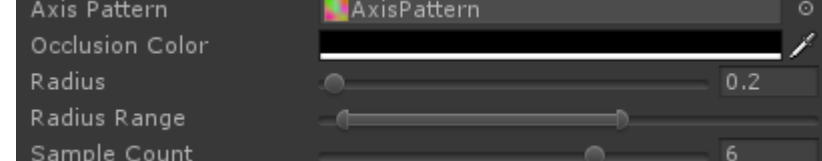

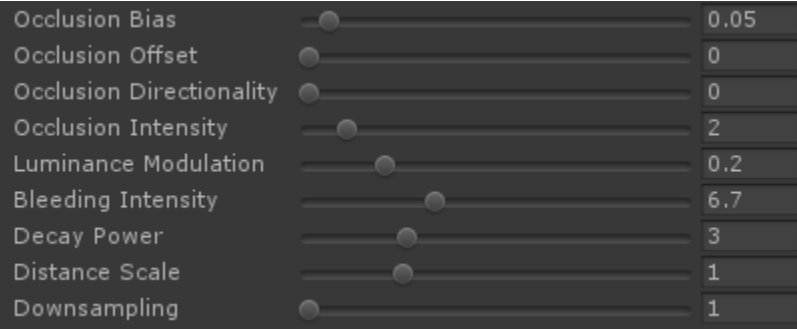

Simple SSAO

根据uv、depth计算像素在摄像机空间的坐标:

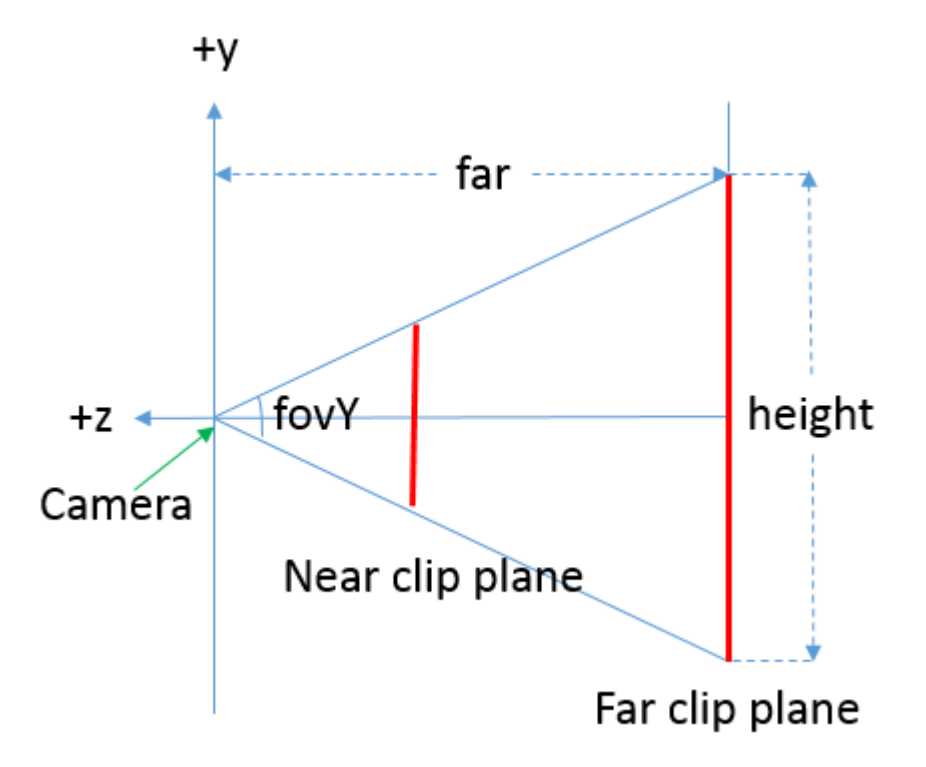

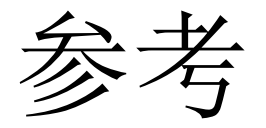

- https://en.wikipedia.org/wiki/Screen\_space\_ambient occlusion
- https://www.gamedev.net/resources/ /technical/graph ics-programming-and-theory/a-simple-and-practicalapproach-to-ssao-r2753
- http://john-chapman[graphics.blogspot.com/2013/01/ssao-tutorial.html](http://john-chapman-graphics.blogspot.com/2013/01/ssao-tutorial.html)
- <https://learnopengl.com/#!Advanced-Lighting/SSAO>
- <https://zhuanlan.zhihu.com/p/25038820>
- [http://developer.download.nvidia.com/presentations/2](http://developer.download.nvidia.com/presentations/2008/GDC/GDC08_Ambient_Occlusion.pdf) 008/GDC/GDC08\_Ambient\_Occlusion.pdf

#### Thanks!